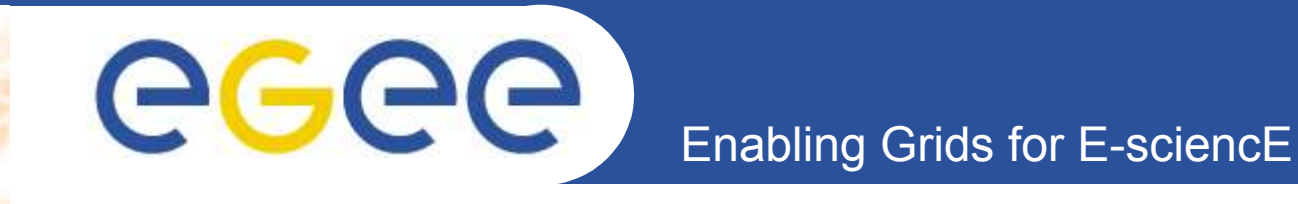

# **Xen - Virtualisation, Performance, Grid-Computing?**

#### **Marcus Hardt**

Forschungszentrum Karlsruhe GmbH

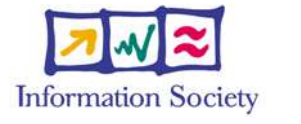

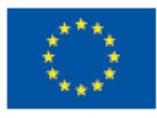

**www.eu-egee.org**

INFSO-RI-508833

Cracow Grid Workshop 21.-23.11.2005 Marcus.Hardt@iwr.fzk.de

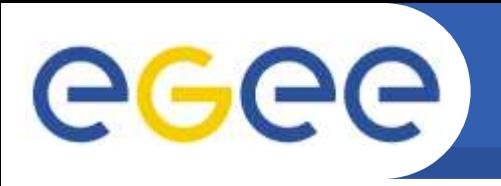

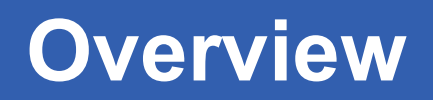

- **Xen**
	- What is Xen
	- Configuration / Features
- **Xen Performance**
	- What to measure
	- Results
- **Xen use in training courses**
	- Installation
	- Experience

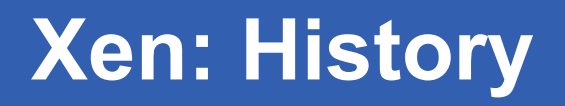

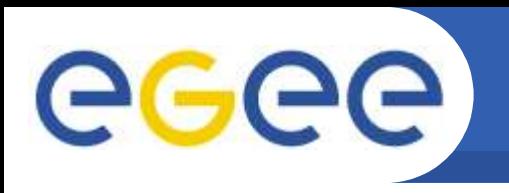

- **Approx. 2 years old**
- **Started by the Systems Research Group of the University of Cambridge, U**
- **Originally part of the Xenoserver project**
	- **Idea: A distributed network of OS environments tailored to the user's needs**
- **Xen is thus closely related to the ideas of Grid Computing !**
- **Now available in Version 2.07**
- **Outlook: Native execution of arbitrary Intel-based OS feasible using hardware virtualisation features (Intel Vanderpool)**
- **Ports to 64 bit platforms underway (with the help of AMD, Intel, ...)**

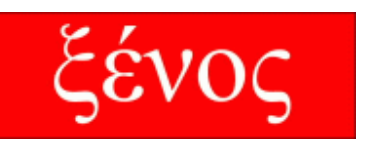

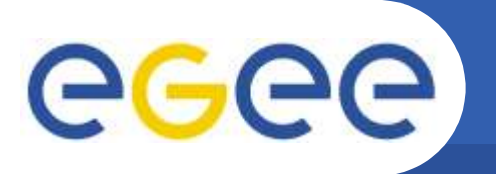

## **Xen: Paravirtualisation**

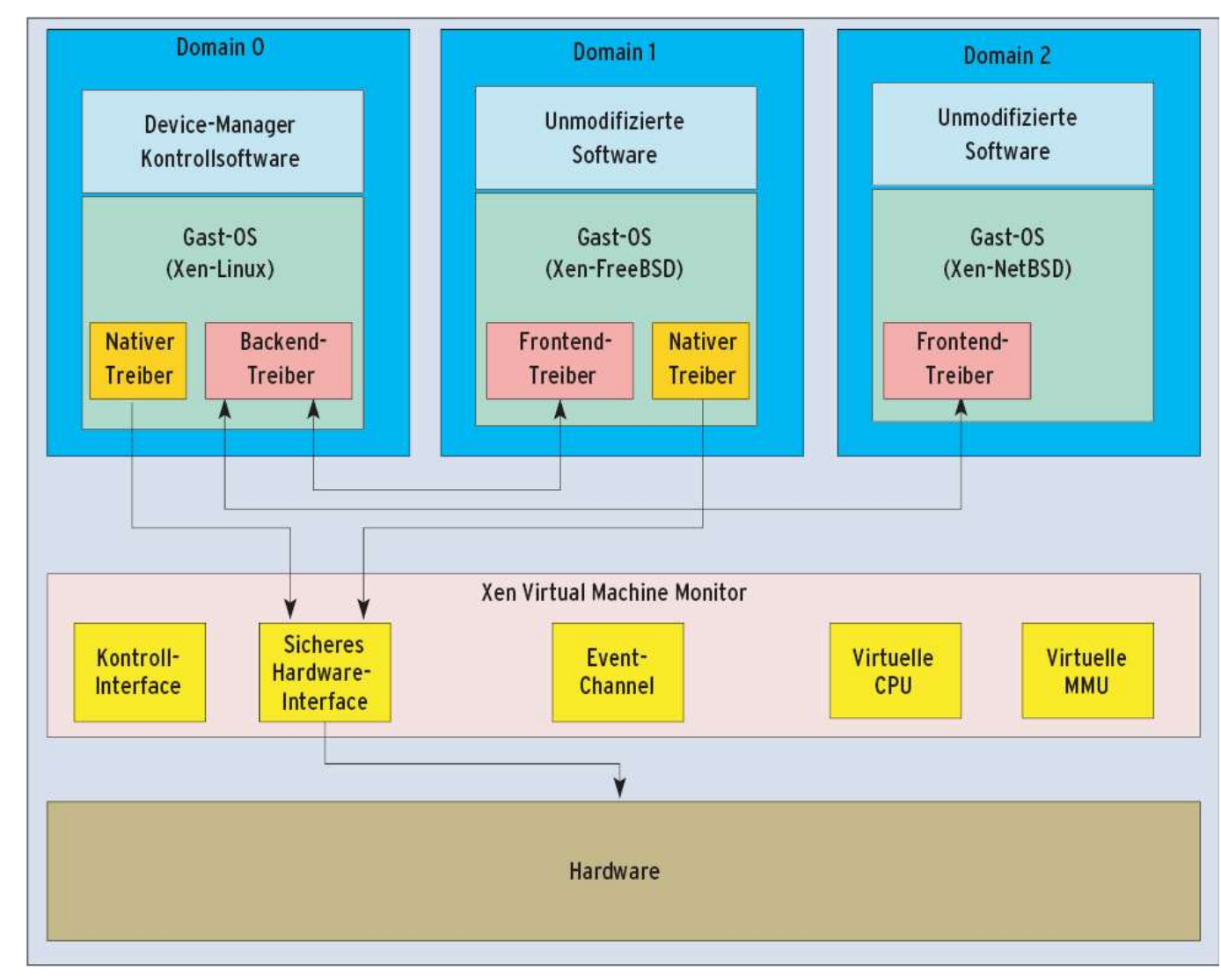

- Priviledged calls are done through dedicated interface in domain 0
- Advantage: Very high performance (low overhead, very little emulation necessary)
- Disadvantage: Guest-OS must be ported to Xen (but not the applications !)
- But: very minor adaptations, in the range of *O*(3000 LOC)

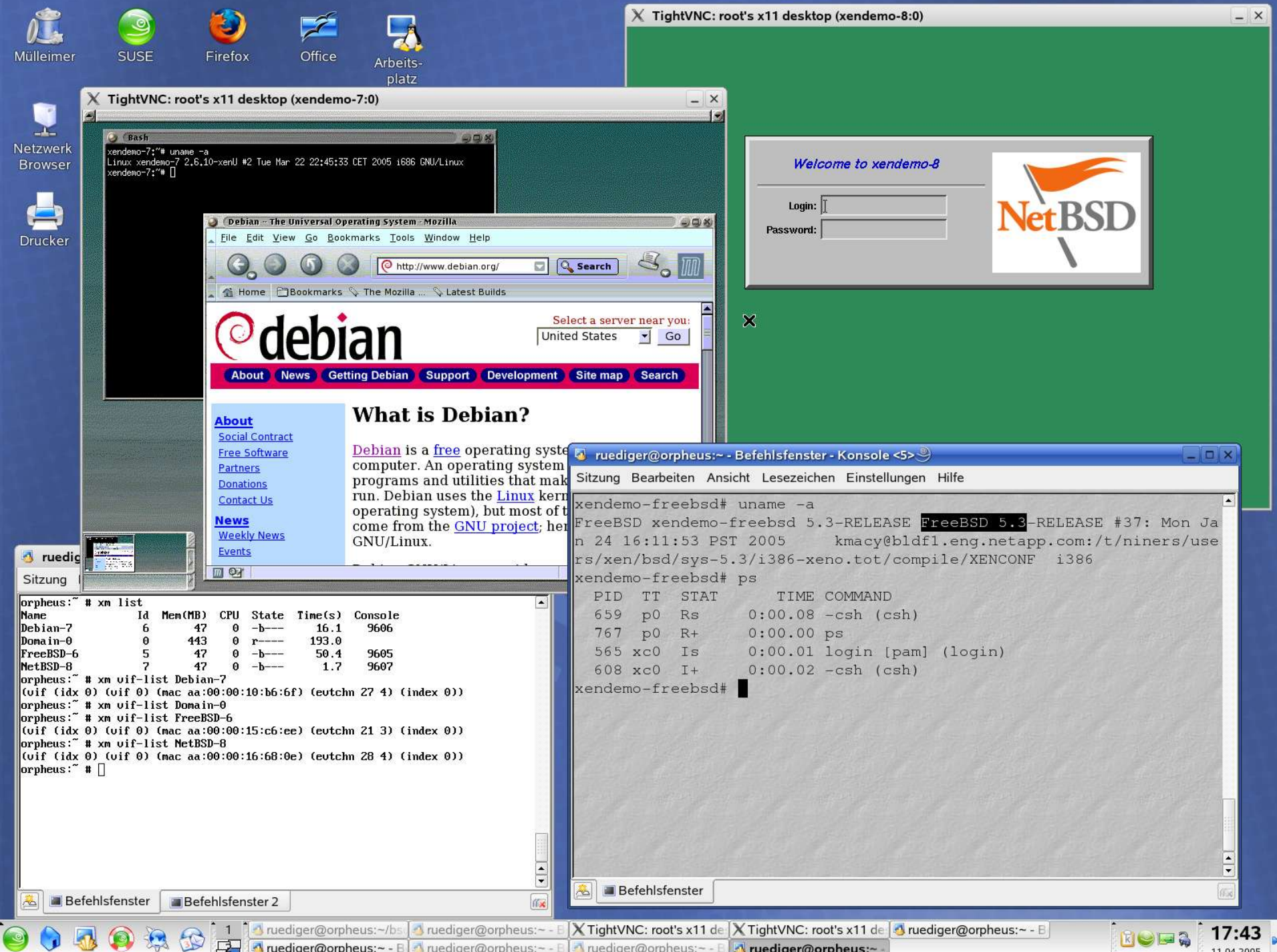

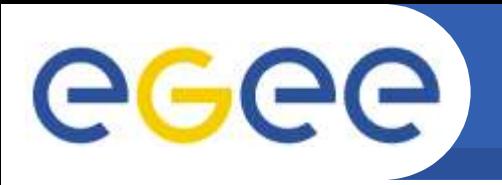

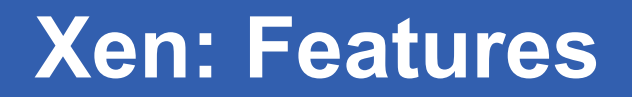

- **Suspend & resume domains**
- **Destroy domains**
- **Migrate domains**
	- Migrate between different physical hosts
	- Life migration allows downtime in sub second range
	- Network connections are kept alive
- **Python scripted configuration files**

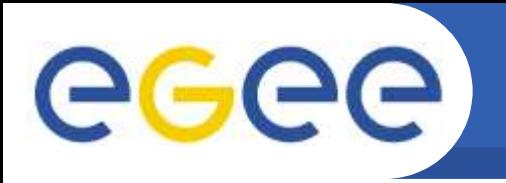

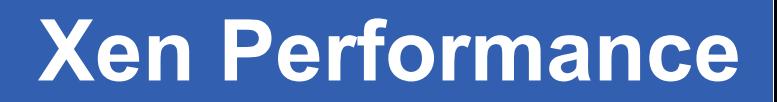

- **How to measure Performance?**
	- Hardware:
		- Dual-PIII-700MHz / 1GB RAM / 40GB Disk / 100Mbit/s
	- Benchmarks
		- Covering the different system parameters
			- *CPU, MEM-IO, Disk-IO, kernel compilation*
		- **Software set taken from freebench.org, samba.org, kernel.org**
	- Reference Measurement 1-16 parallel runs on plain smp
	- Benchmark installation booted and run on 1-16 xen domains
	- Comparison Measurement on 1-4 UML instances
		- Only 1GB RAM on the UML test machines

# **CPU**

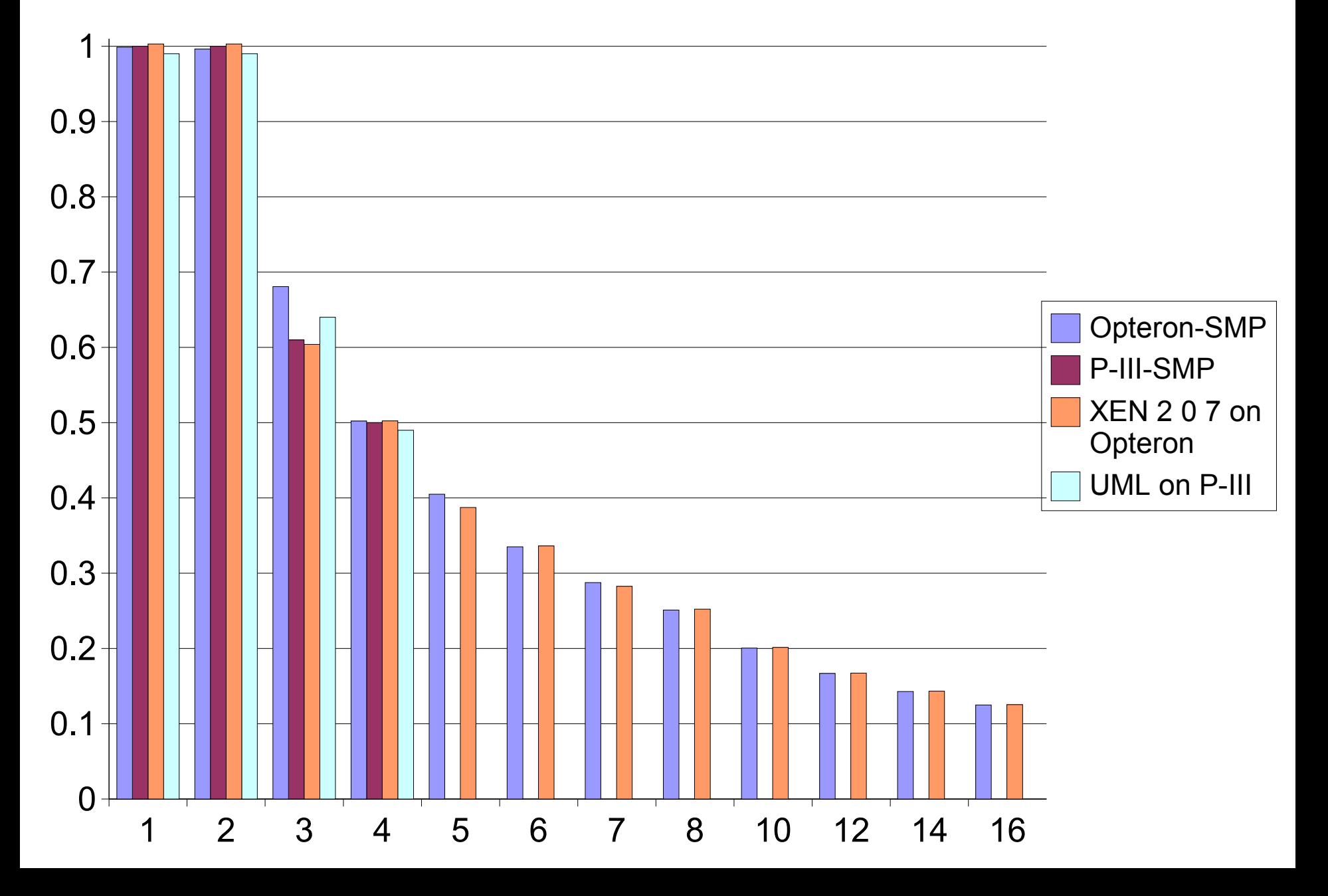

# **Memory**

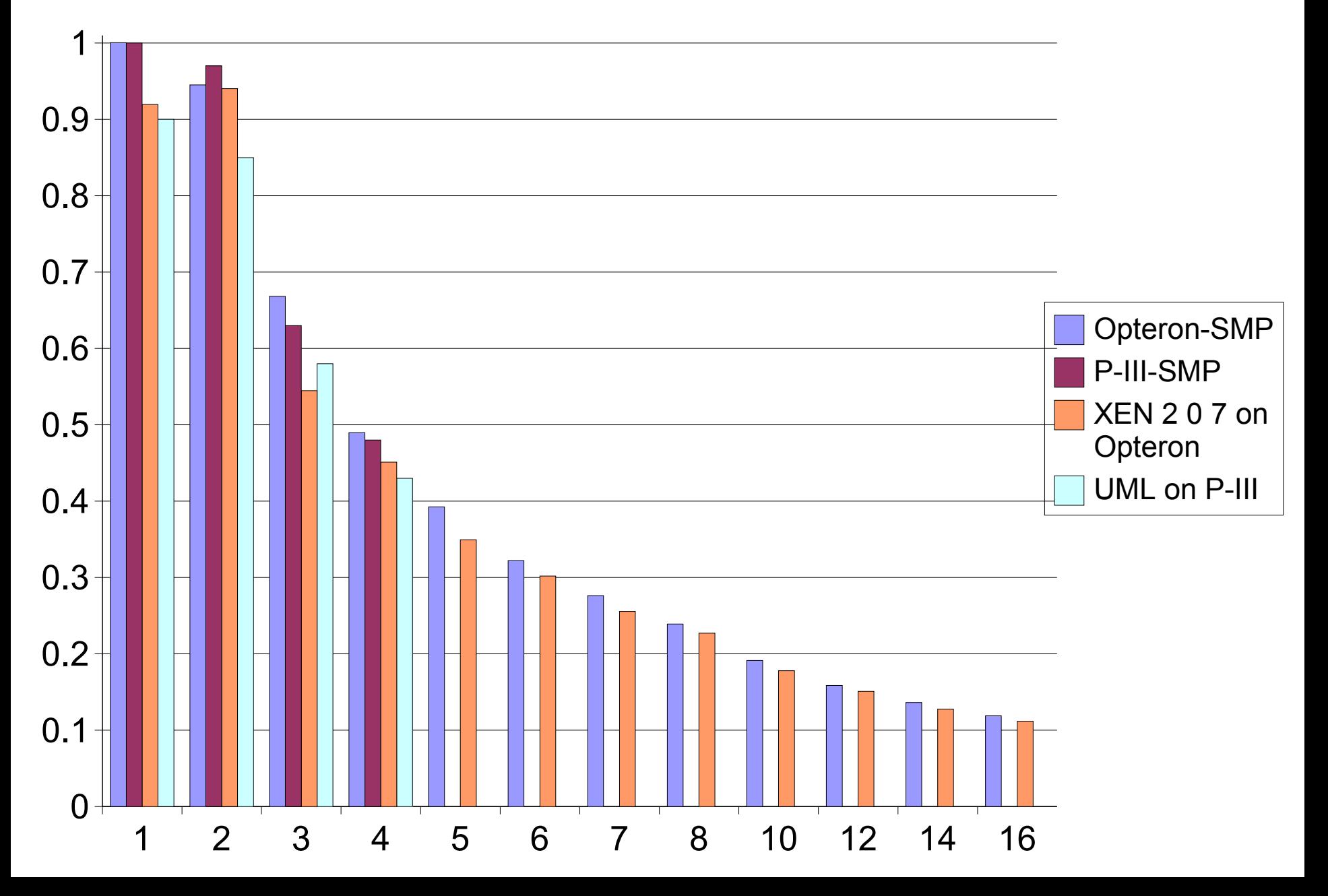

## **Disk**

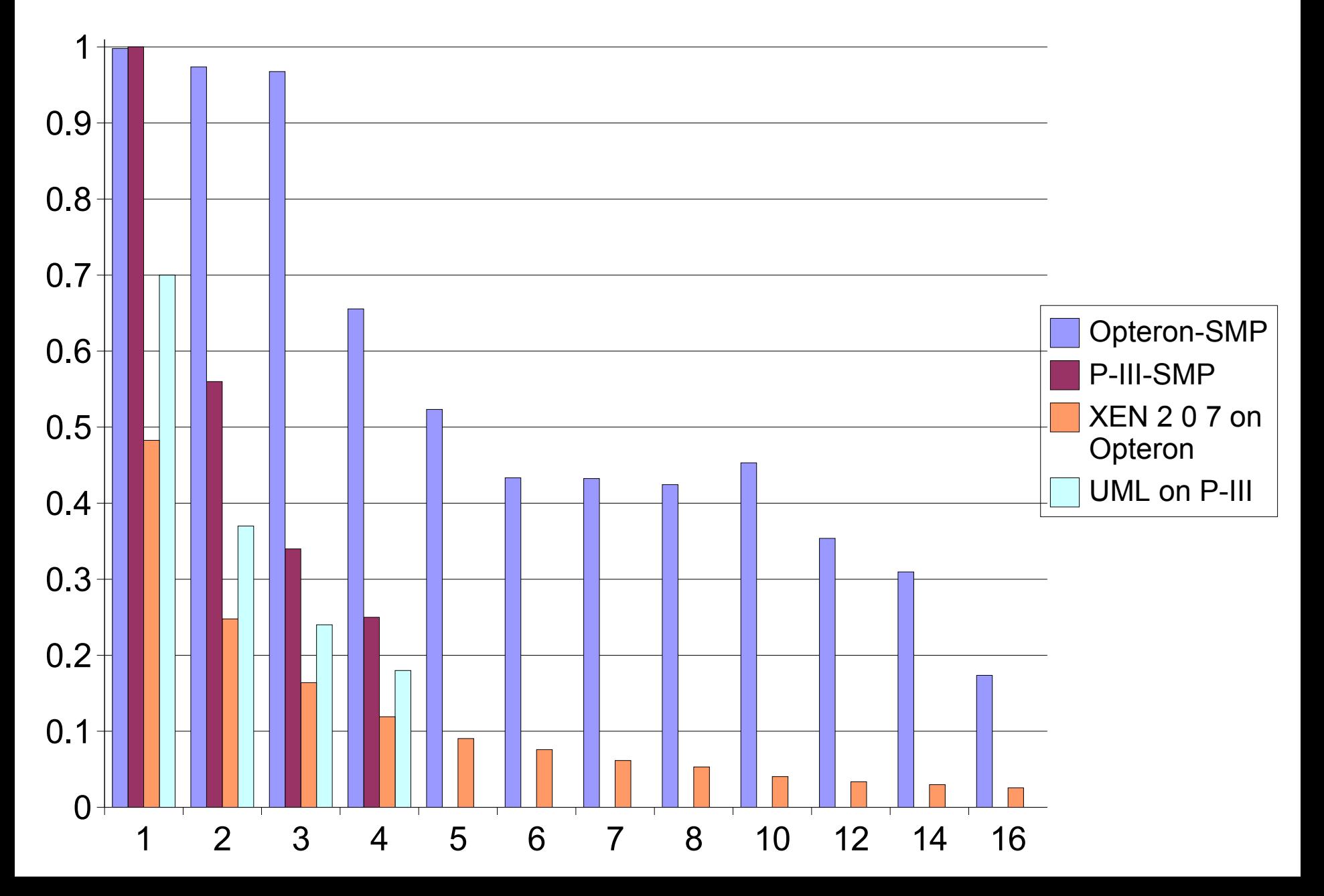

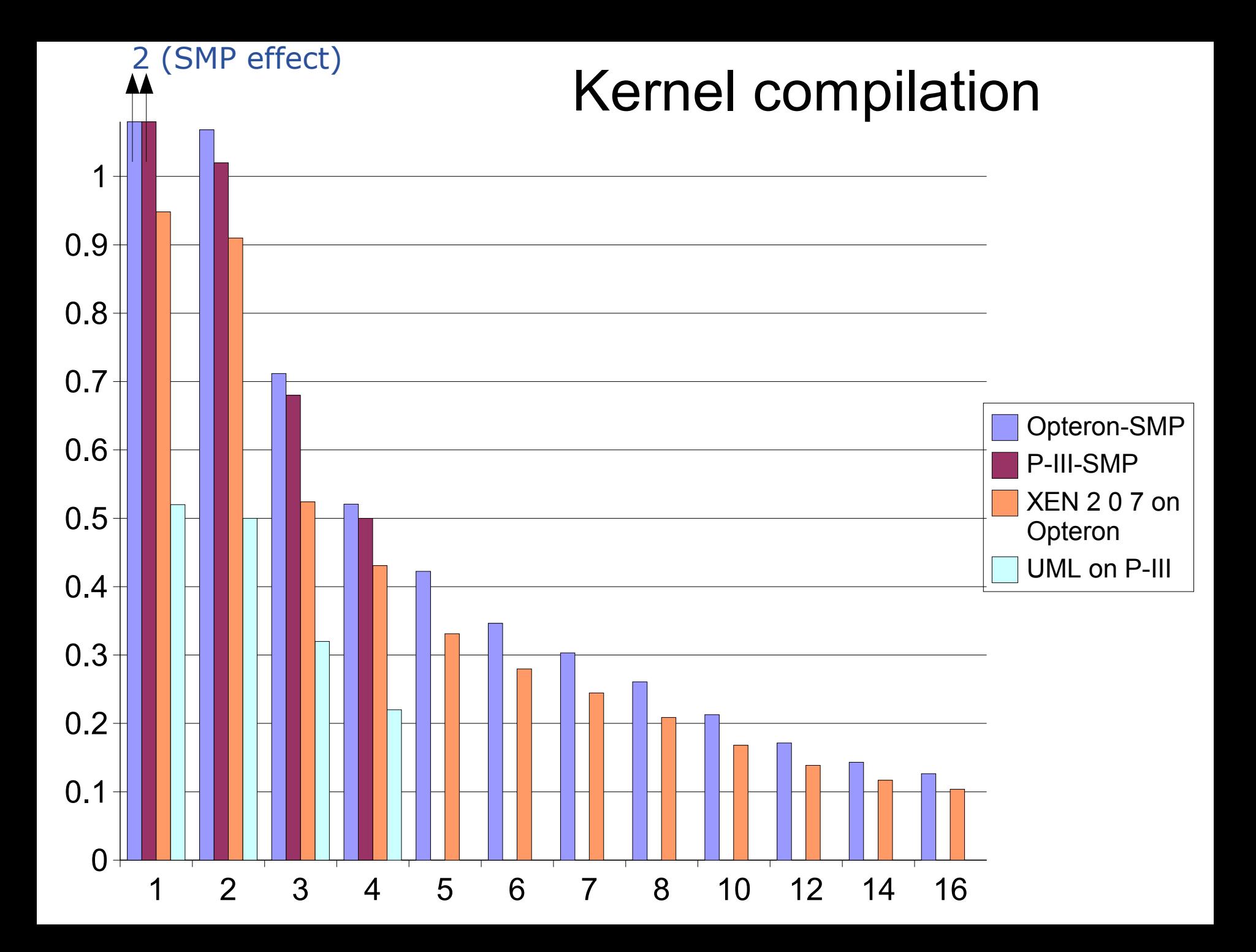

# **NET**

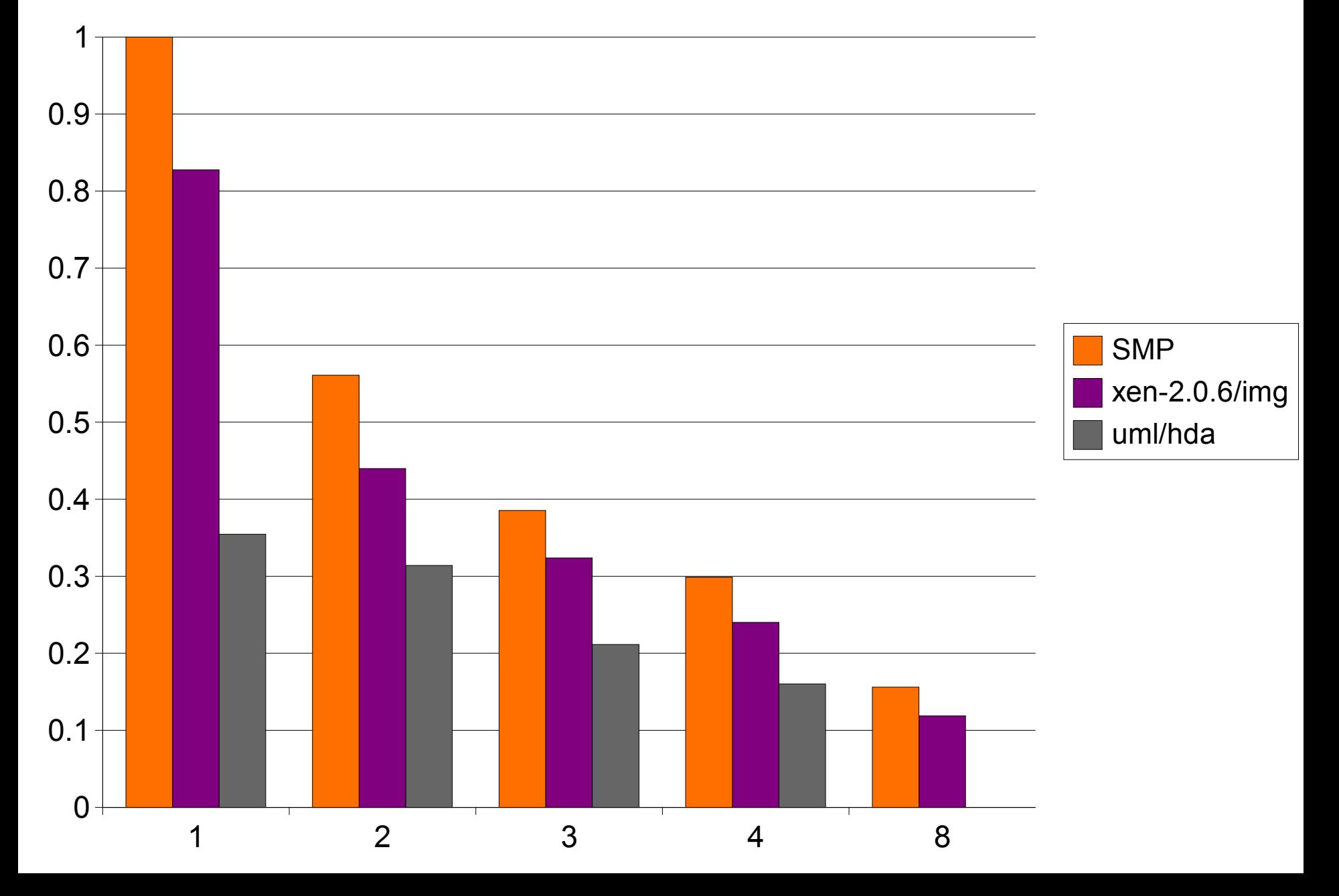

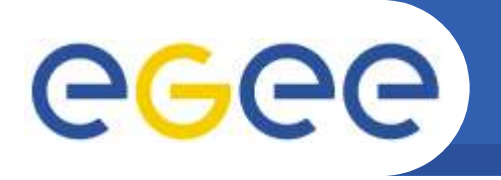

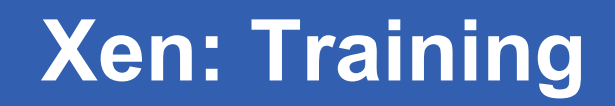

#### • **Installation Course on cluster/grid computing:**

- Summer School on Gridcomputing at FZK
- ~40 Students vs. 16 available PCs
- PCs required for max 3 days
	- => My boss won't buy the missing 60 PCs for that time
- Virtualisation provides:
	- No need to buy additional 60 PCs (obvious)
	- No need to install 60 additional PCs
	- Students can check output of booted Xen domains via ssh
- Last year we moved and installed 40 PCs (1.5 Racks) over to the office building....

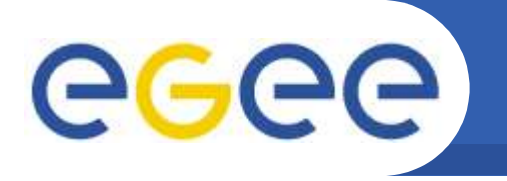

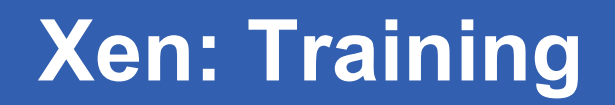

- **Simple installation of a virtual cluster:**
	- Linux installation:
		- **mount -o loop image mnt**
		- **ssh <installed machine> tar csp / | (cd mnt;tar xsp)**
		- **Additional modifications:** 
			- */etc/fstab*
			- */etc/passwd*
			- */lib/tls*
	- Image duplication
		- **for i in `seq 1 75`;do cp image image-\$i; done**
	- Booting
		- **for i in `seq 1 75`;do xm create <conf> id=\$i; done**

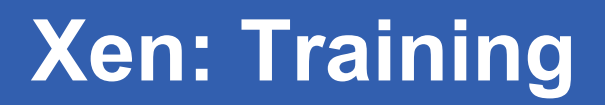

# GGGG

## • **Preparation:**

- Image file with Scientific Linux
	- => Image files can be cloned
	- => 75 identical machines ready over lunchtime

## • **The course itself:**

- One PC per Group
- 5 virtual machines per PC
	- CE, SE, UI, IO, SRM
- Students logged into the virtual machines only => No notion of virtualisation
- Access to Host systems possible
	- **Observation of boot process**
	- **Network configuration of clients can be done** 
		- => Remote installation trainings possible

eeee

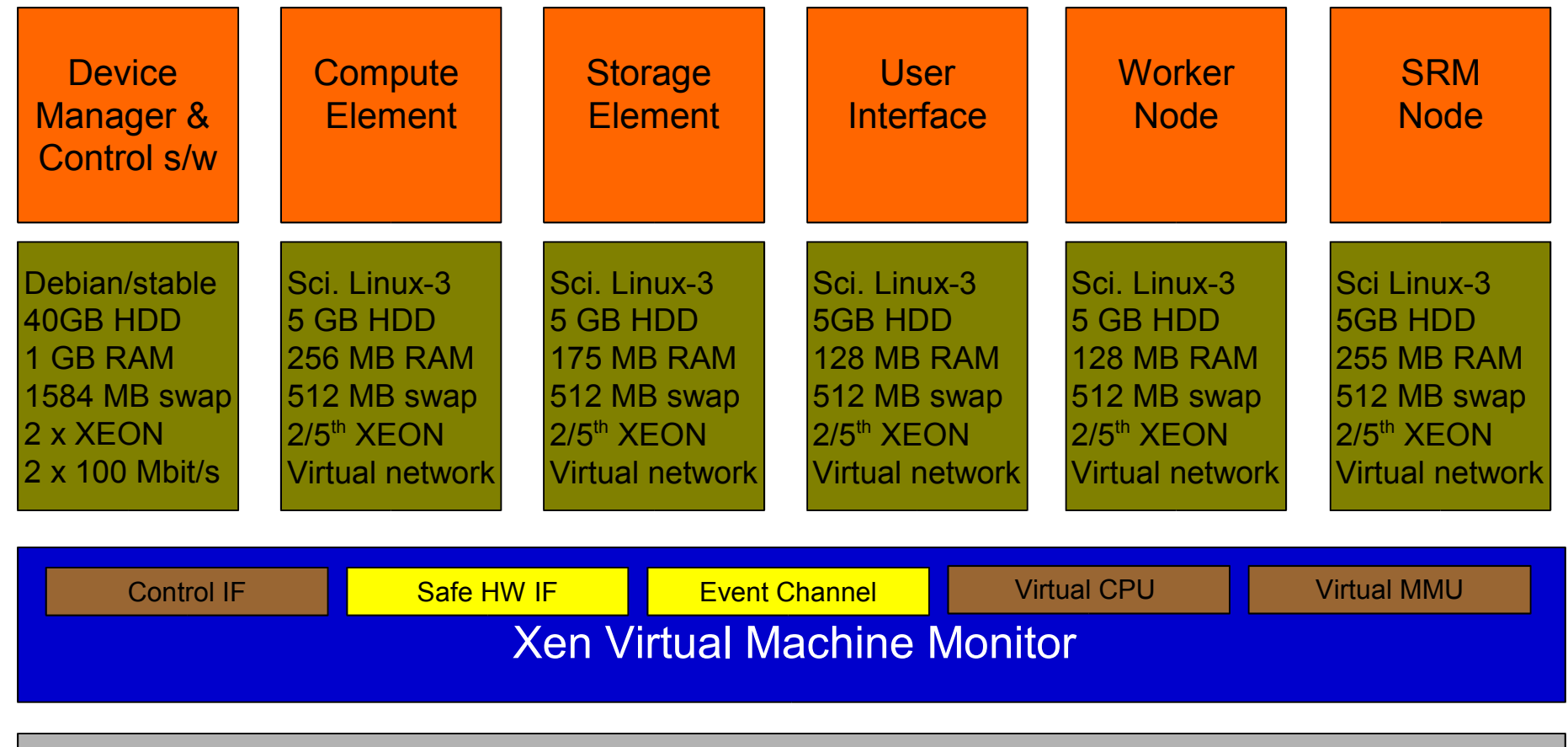

Hardware (SMP, MMU, physical memory, Ethernet, HDD)

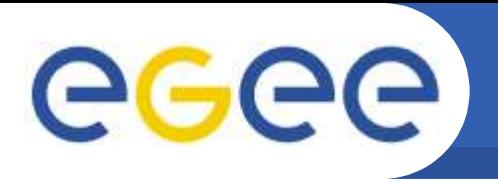

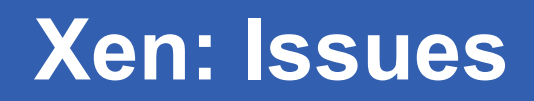

- **No Complaints about performance**
	- Even though oldish (P-III-700GHz 1GB-RAM) used
- **Linux cannot keep images on NFS**
	- Use SAN, GNBD or iSCSI instead
- **/lib/tls problem**
	- mv /lib/tls /lib/tls.disabled.for.xen
	- DB4 problems may still occur
- **Memory consumption**
	- Quite static memory configuration
	- Complete OS requires a lot of RAM
		- => More resource-efficient sharing system on my agenda

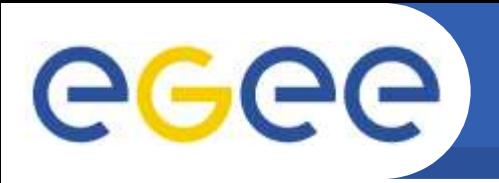

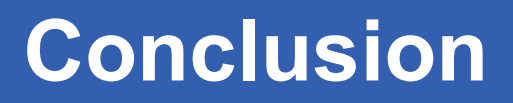

## • **Valuable Virtualisation Environment**

- "gridsite in a box" for test purposes
- **Good Performance**
	- Est 5% virtualisation cost (except disk/net i/o: 20%)
	- Better than userspace tools (UML, VMWare Workstation)

## • **Easy to install and handle**

- Image file contains (almost) the whole system => Allows for portable training environments
- **Very active user community**
	- Fast and good answers via mailinglist
- **Commercial Support available**
- **Supported by hardware manufacturers**

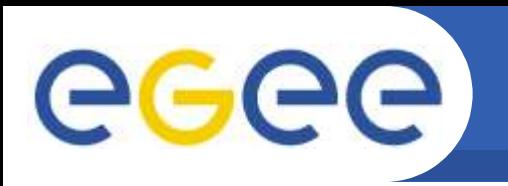

## **CPU**

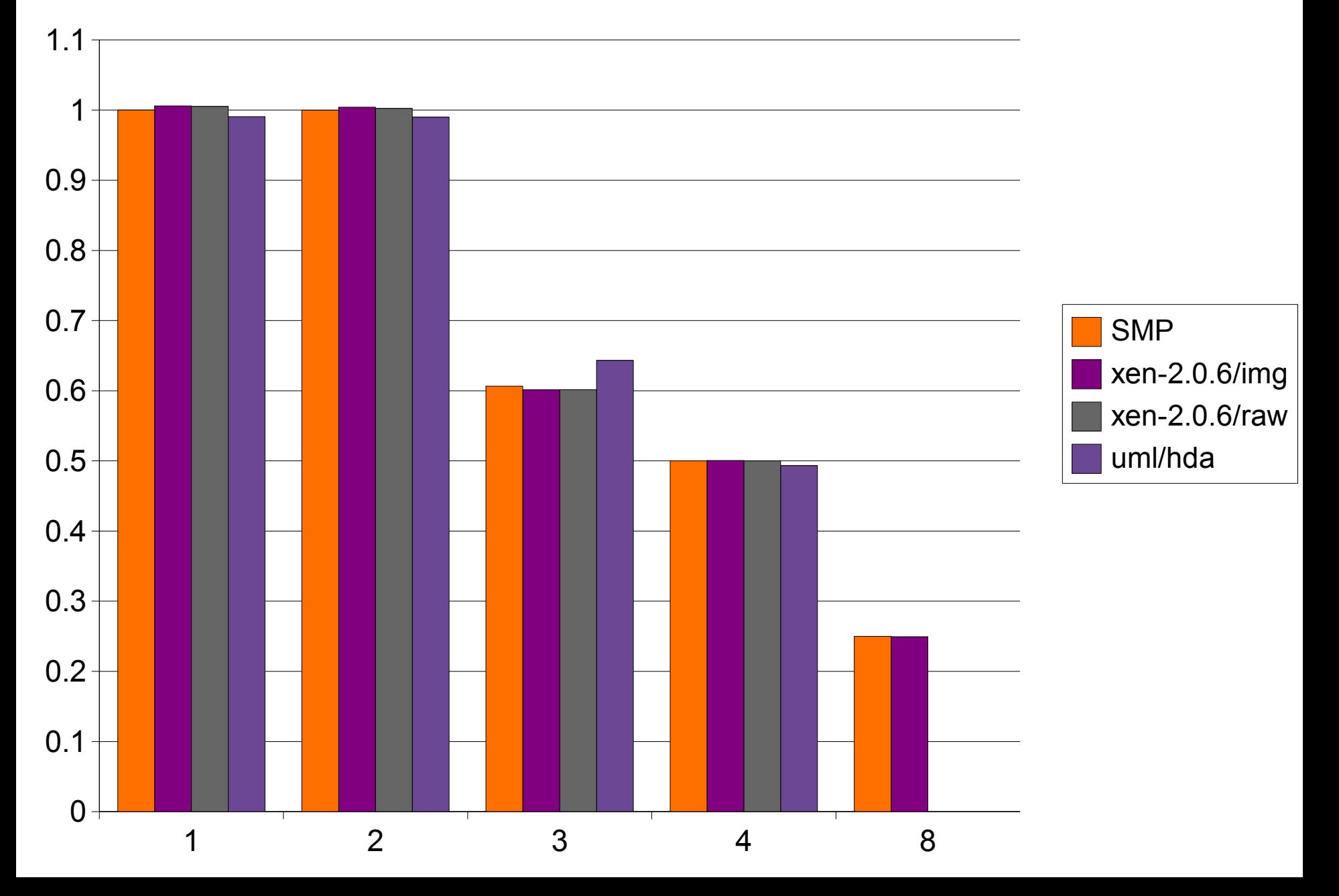

## MEM

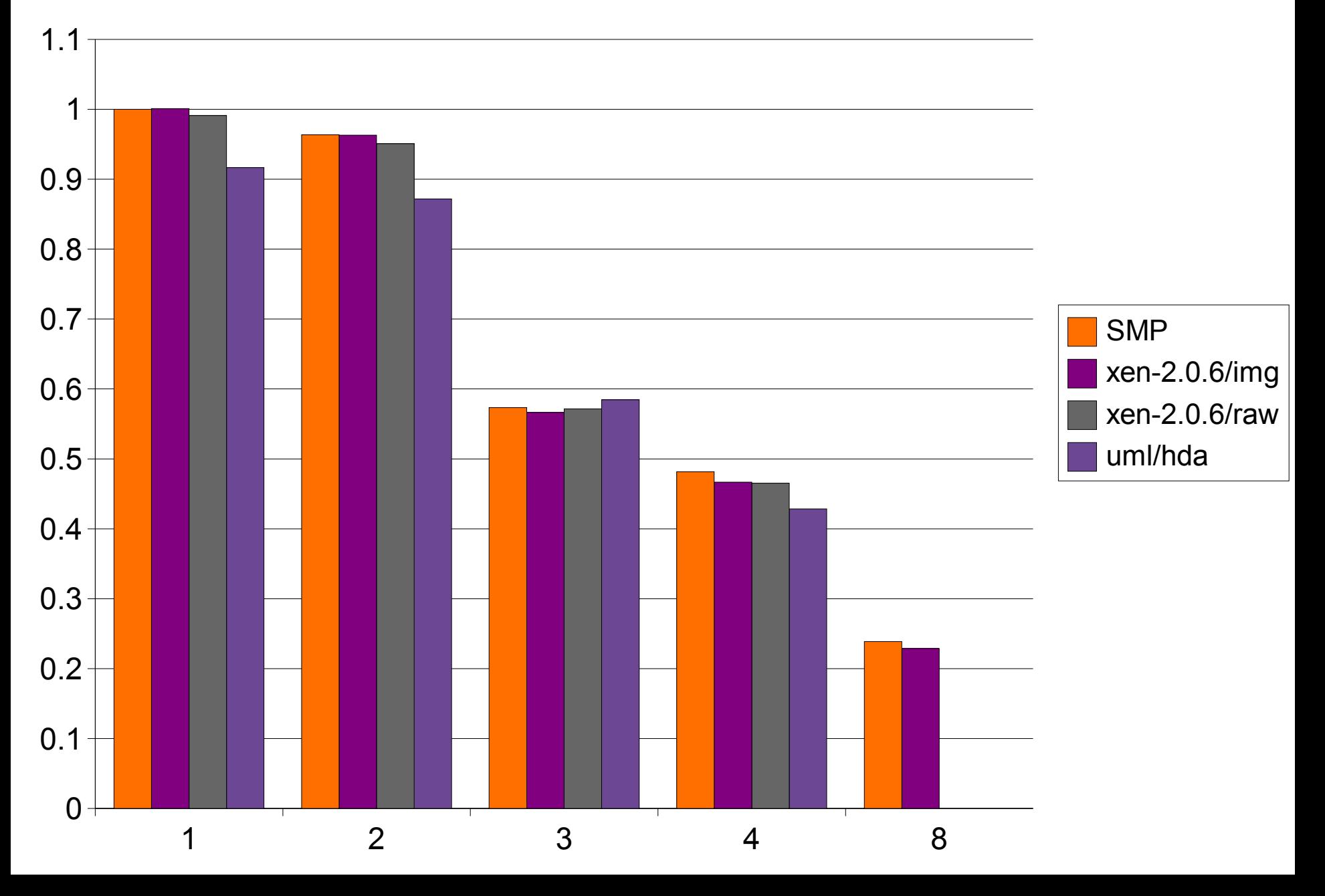

## DD-2.0.6

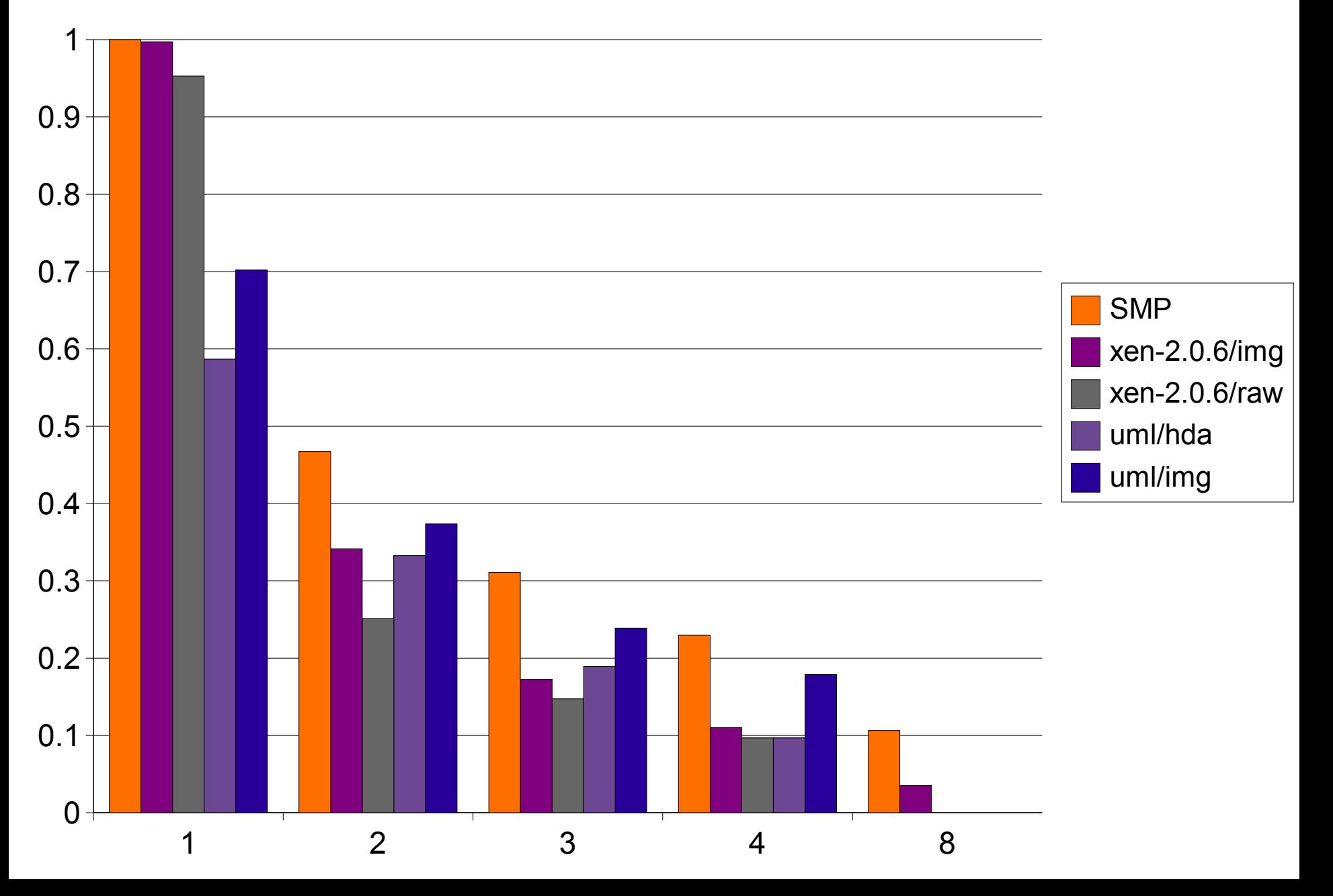

## Kernel

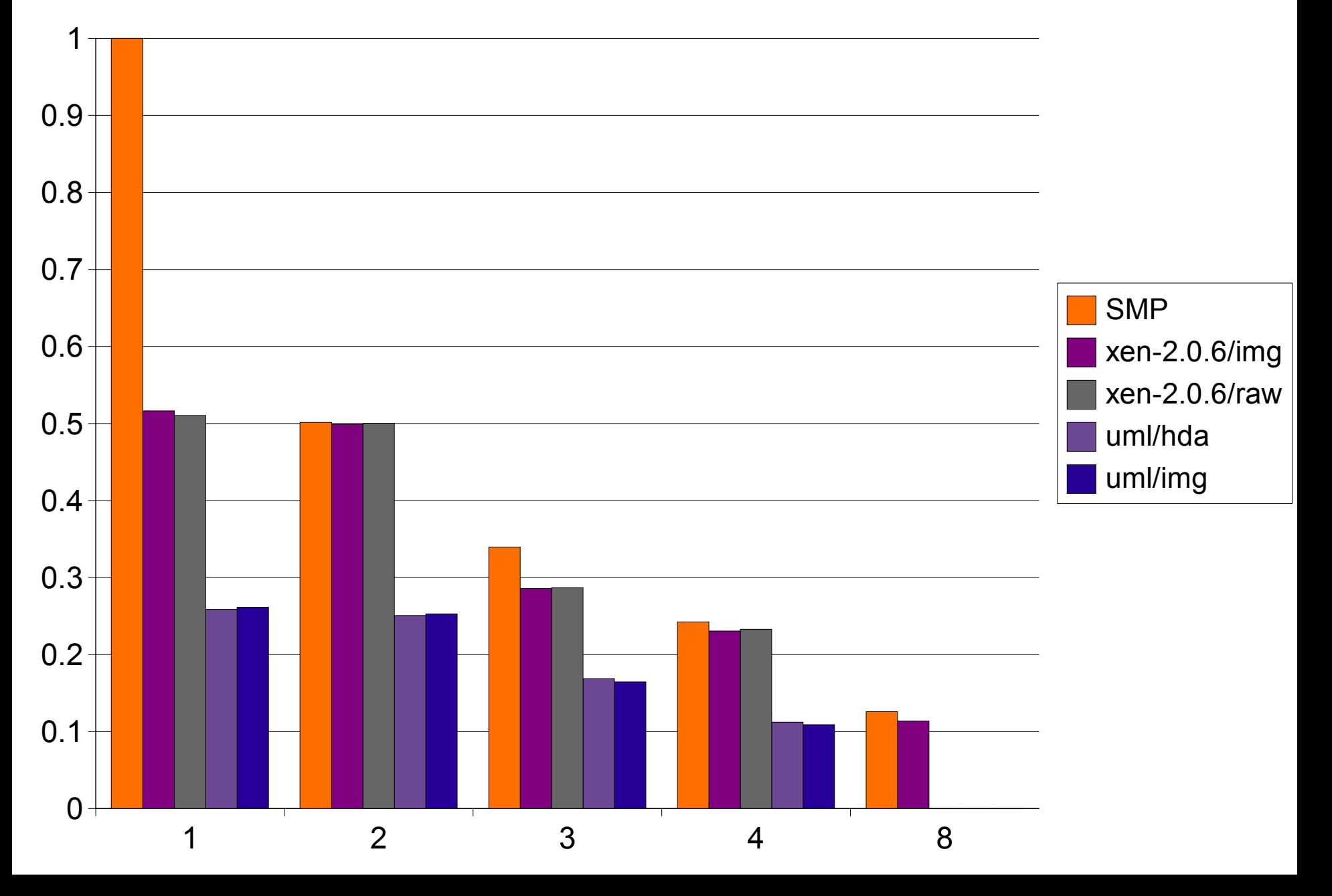

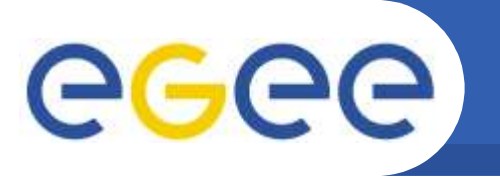

**Xen: Training**

## No complaints on performance (although oldish hardware used: P-III with 1GB RAM)

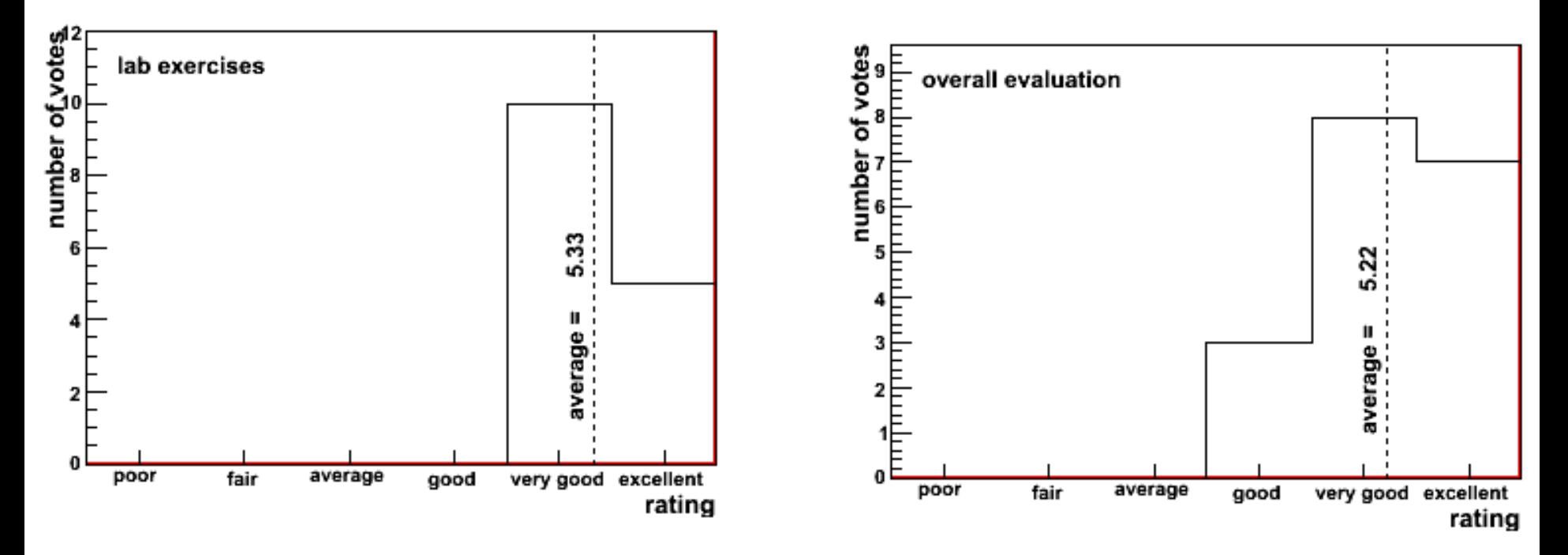